## Vitess

## Stateless Storage in the Cloud

Sugu Sougoumarane Co-creator, CTO @ PlanetScale

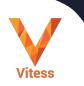

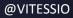

## What is Vitess?

Cloud Native Database

### Massively Scalable

HA

Based on MySQL

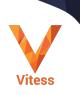

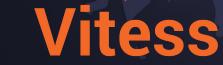

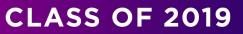

Opponination!

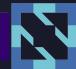

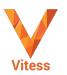

VITESS.IO

### Vitess Stats

Started 2010

### Marquee Adopters

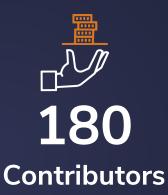

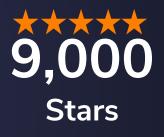

**17,000 1100** Commits Slack Members

1200 Forks

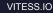

## **Key Adopters**

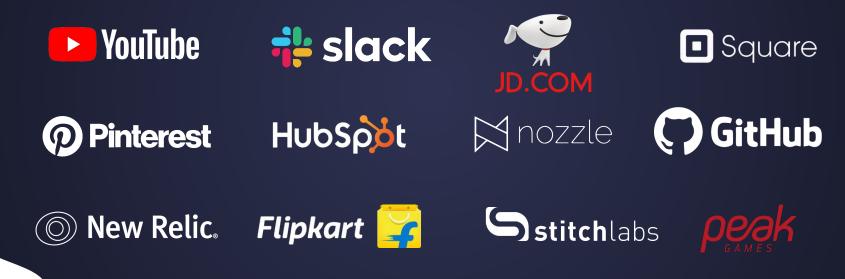

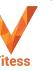

### "No database storage system other than Vitess truly fit all of Slack's needs."

Michael Demmer, Principal Engineer
islack

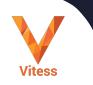

### "You have to keep on working on it, but Vitess does provide you essentially with near unlimited scale."

Jon Tirsen, Engineering Manager
Square

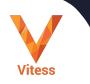

# "Vitess gave us the horizontal scalability without any restriction on the DB clients."

- Chengcheng Hu, Senior Engineering Manager

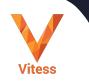

## YouTube in 2010

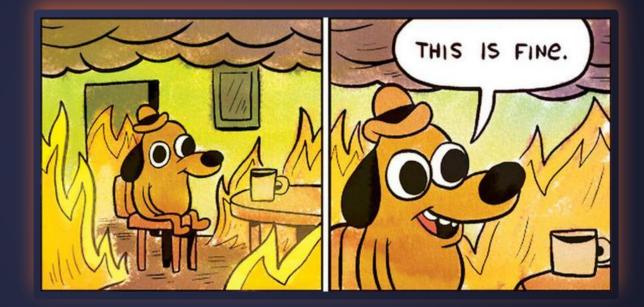

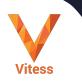

### 2013

YouTube

On-prem — Borg

Remain Open Source

 Adapters for proprietary APIs

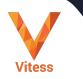

### **Storage Engine running as Stateless Application**

## **Stateless Storage**

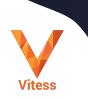

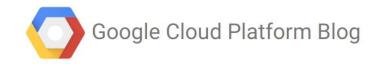

Product updates, customer stories, and tips and tricks on Google Cloud Platform

#### Scaling MySQL in the cloud with Vitess and Kubernetes Friday, March 20, 2015

Your new website is growing exponentially. After a few rounds of high fives, you start scaling to meet this unexpected demand. While you can always add more front-end

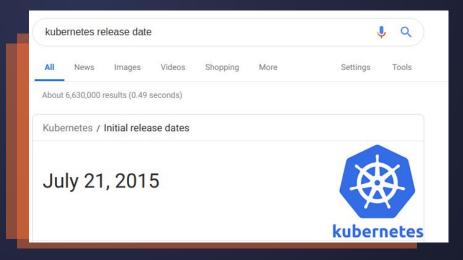

VITESS IO

### 2015

Vitess

### **Kubernetes Workloads**

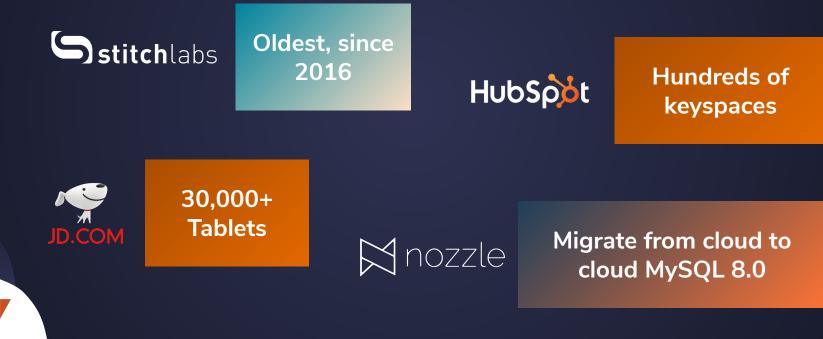

# Earlier in 2019

VITESS.IO

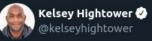

I'm always going to recommend people exercise extreme caution when running stateful workloads on Kubernetes. Most people who are asking "can I run stateful workloads on Kubernetes" don't have much experience with Kubernetes and often times the workload they are asking about.

#### 12:10 AM · Mar 24, 2019 · Twitter Web Client

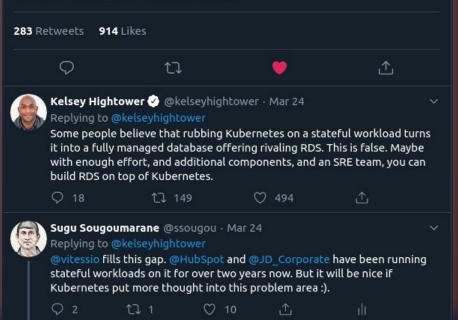

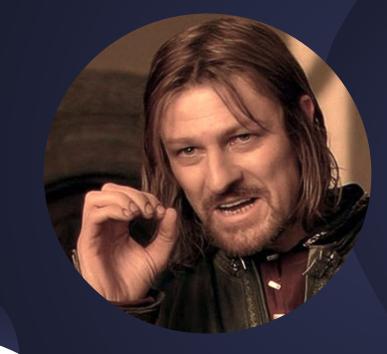

One does not simply... move MySQL to Kubernetes...

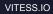

### Scenario 1: Local Disk

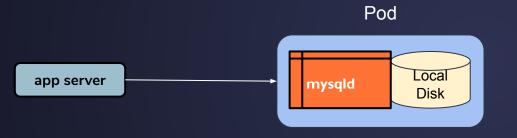

Vitess

• Data loss on Pod reschedule

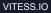

### **Scenario 2: Mounted Volume**

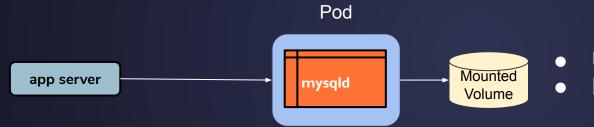

Vitess

Unavailability on Pod reschedule Performance impact

### **Scenario 3: Failover**

### Pod 0: Master

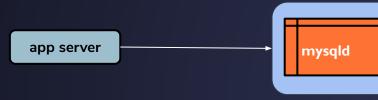

Vitess

### Pod 1: Replica

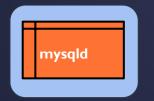

- Cannot designate master
- Failover on Pod reschedule
- Who informs the app?

### Scenario 4: Discovery

### Pod 0: Master

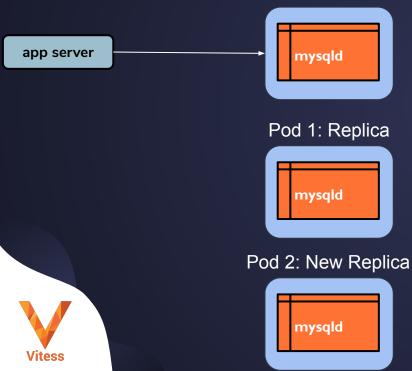

- How do you initialize the replica?
- Who informs the app?

### Cultural issues

Vitess

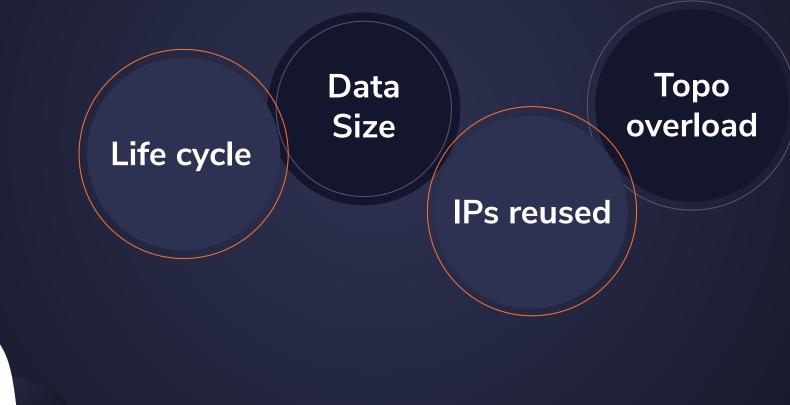

### Later in 2019

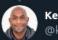

Kelsey Hightower 🤣 @kelseyhightower

Replying to @kelseyhightower @chrislovecnm and 2 others

I challenge anyone to believe that Kubernetes alone will deliver RDS like database management out of the box. If people believe that then I'm not sure they understand how RDS works.

3:53 PM · Oct 8, 2019 · Twitter Web App

2 Likes

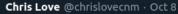

@kelseyhightower u "recommend people exercise extreme caution when running stateful workloads on K8s". Which I agree with. You need to be an expert at Kafka and k8s to run it k8s. I think you in the past recommended not doing it at all? Just doing some fact-checking for a preso.

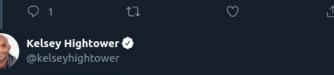

#### Replying to @chrislovecnm

I can't suggest people never do it, but I stand by Kubernetes is not enough. You'll need tooling and help from the stateful system. @cockroachdb is a good example of a database that meets Kubernetes part way.

For others such as mysql, then something like @vitessio helps.

3:42 PM · Oct 8, 2019 · Twitter Web App

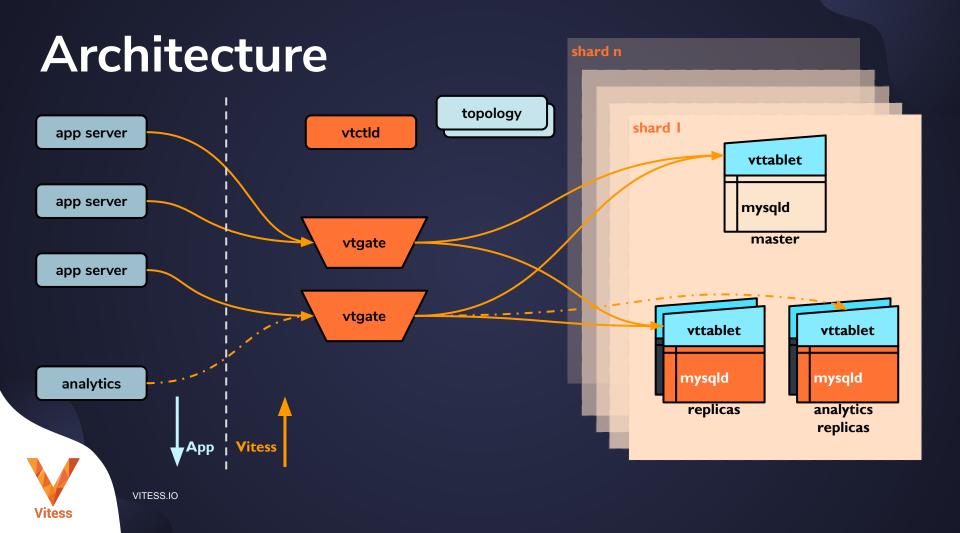

### We're hiring! planetscale.com/careers

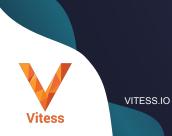

### What's Next

Vitess.io

Do the tutorial

Bring up a cluster

**slack** 

Join Vitess

Slack

console.planetscale.com

Don't leave your data behind.

VITESS.IO

Vitess